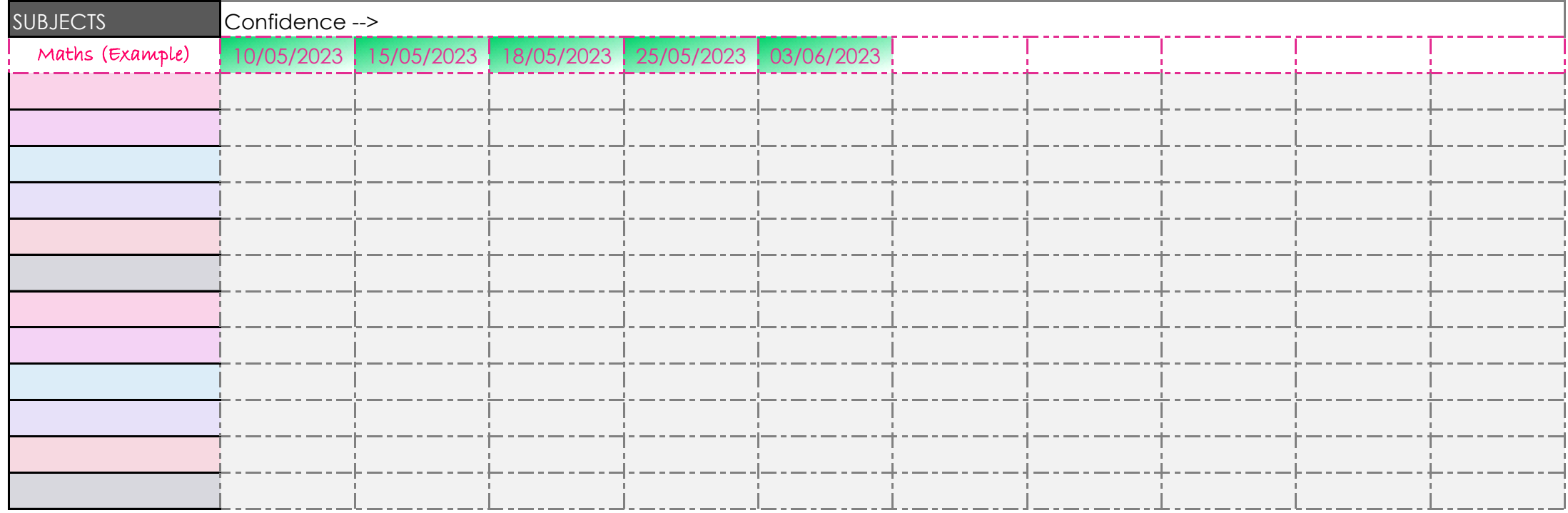

## INSTRUCTIONS:

*The idea behind this is to avoid the guilt of a revision planner that you just can't stick to and actively recognise and track the revision progress you do make.*

*1. Add in the rest of your exam subjects.*

*2. Every time you revise a subject add the date and shade in a box.*

*3. Your goal is to extend these shaded areas for all your subjects over the time you have available.*